## 音声付き動画ファイルの作成方法 |

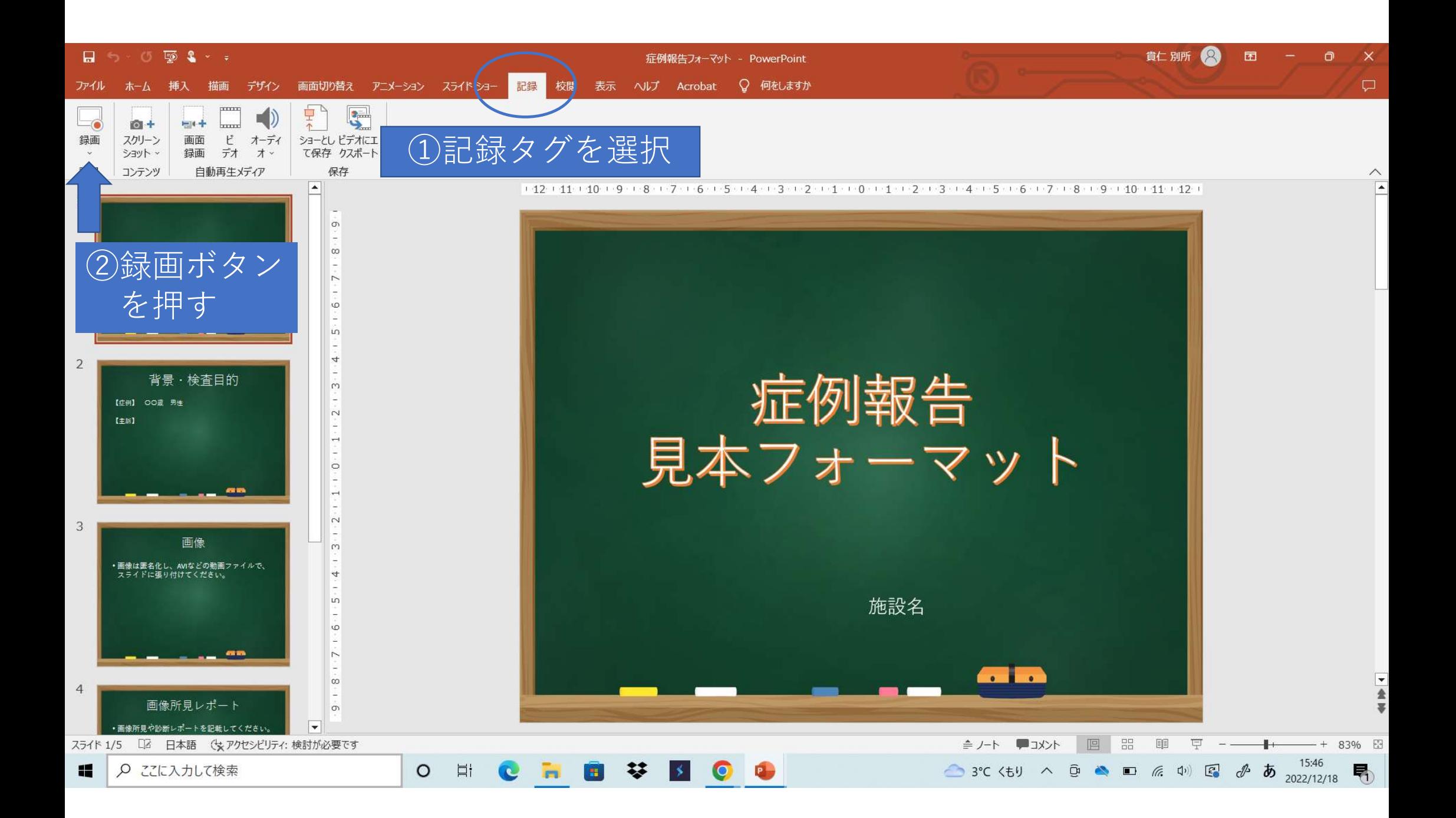

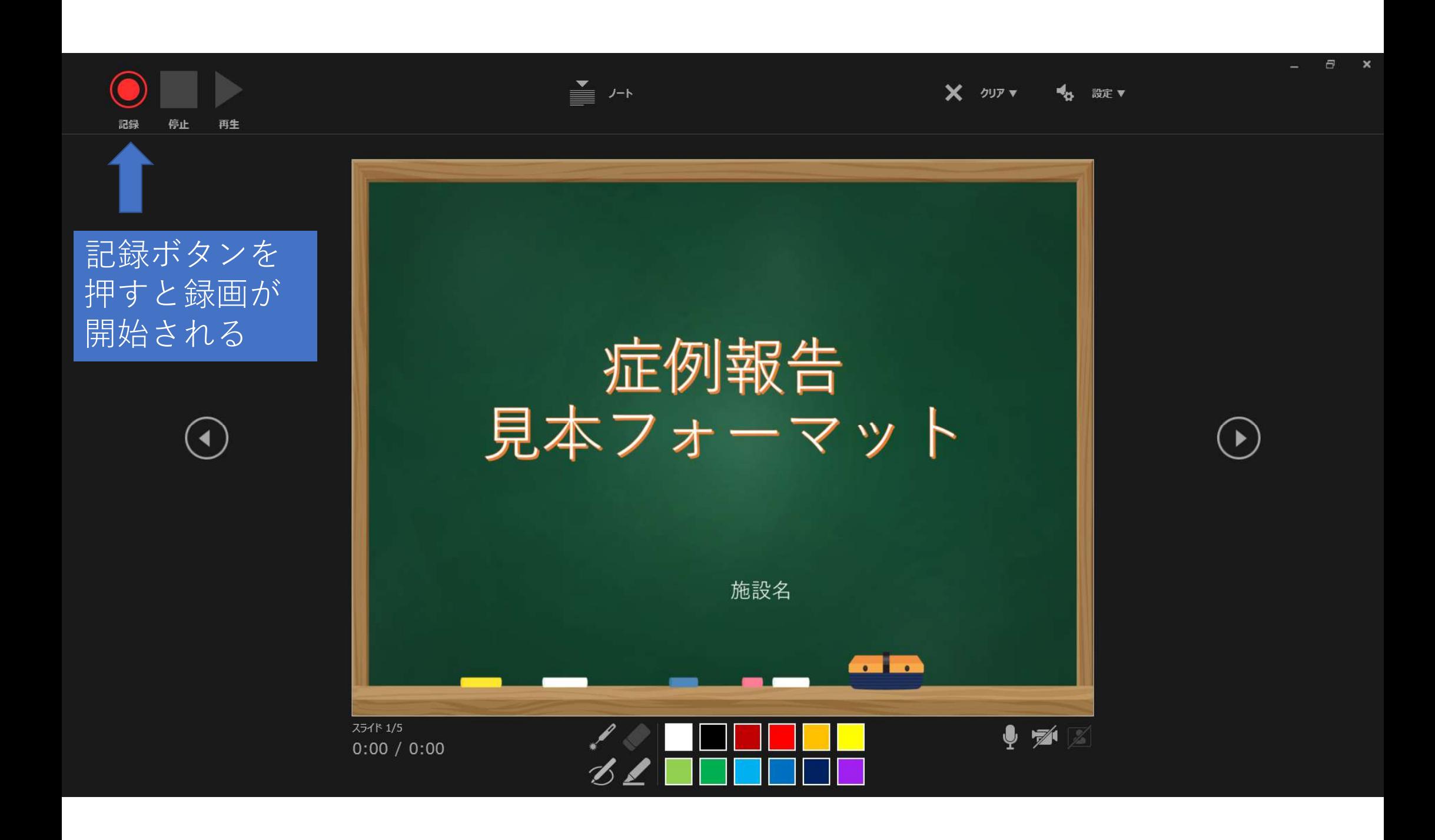

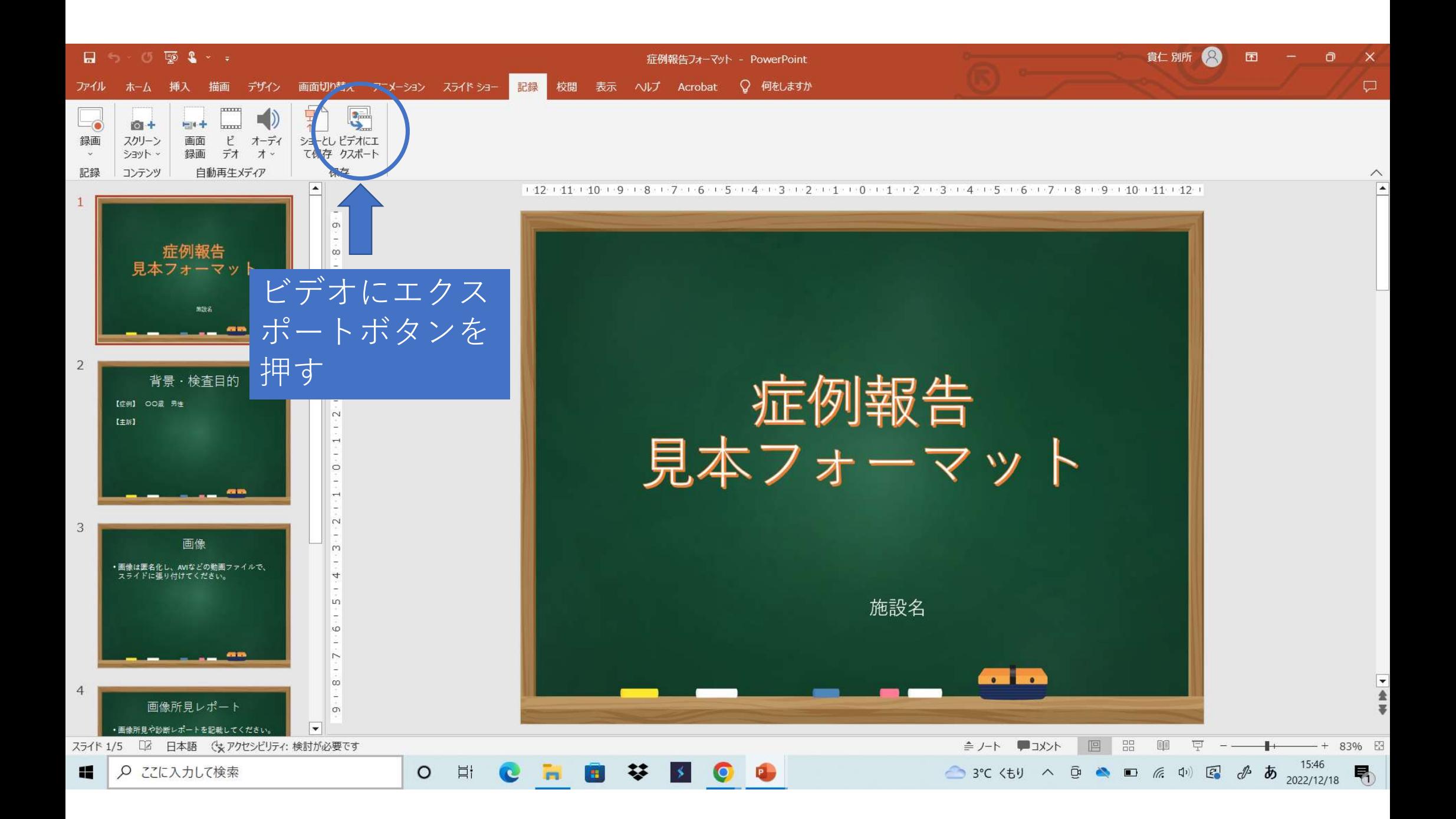

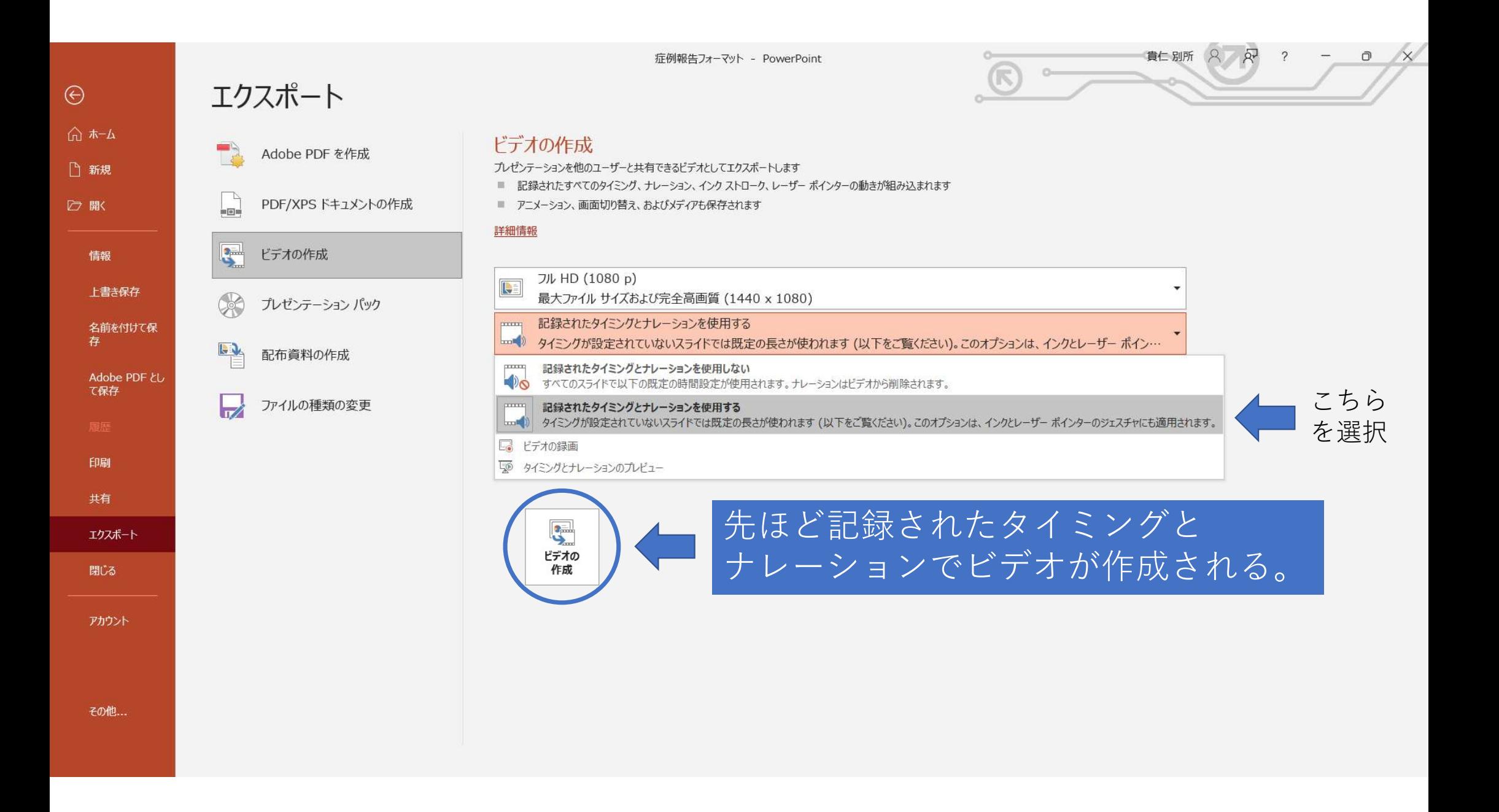